$C_{01}$ 

NOM . . . . . . . . . . . . . . . . . . . . . . . . . . . . . - Date de naissance . . . . . . . . . . . . . . . .

*Dans tout le contrôle, m est le numéro de votre mois de naissance et j celui de votre jour de naissance.*

## Exercice 1 — *points*

Une réforme du lycée propose aux élèves deux parcours scolaires : un parcours avec peu d'heures au lycée et beaucoup de travail à la maison (parcours *maison*) et un autre avec beaucoup d'heures au lycée mais peu de travail à la maison (parcours *lycée*). À la demande des élèves, on peut ajouter à chaque parcours une option enseignement de mathématiques.

Il apparaît que :

- 60% des élèves choisissent un parcours *maison* ; les autres choisissent un parcours *lycée*.
- parmi ceux qui choisissent un parcours *maison*, *m*% prennent l'option mathématiques.
- parmi ceux qui choisissent le parcours *lycée*, *j* % prennent l'option mathématiques.

On interroge au hasard un des élèves.

On note L l'événement « l'élève a choisi un parcours *lycée* » et M l'événement « l'élève a pris l'option enseignement mathématiques ».

. Compléter, en justifiant avec le texte de l'énoncé, l'arbre de probabilités suivant :

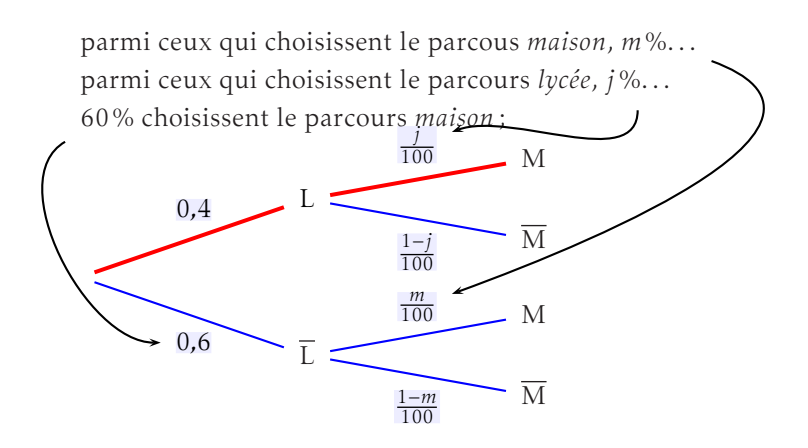

. Calculer la probabilité qu'un élève interrogé ait choisi un parcours *maison* et ait pris l'option mathématiques.

On calcule  $P(\overline{L} \cap M) = 0,6 \times \frac{m}{100}$  $\frac{m}{100} = 0,006m$ 

- . Calculer la probabilité qu'un élève ait choisi l'option mathématiques. On cherche la probabilité qu'un élève ait choisi l'option mathématiques :  $P(M) = P(L \cap M) + P(\overline{L} \cap M)$  $= 0.4 \times \frac{j}{10}$  $\frac{j}{100} + 0,6\frac{m}{100}$ 100
- . Calculer la probabilité qu'un élève ait pris le parcours *maison* sachant qu'il a pris l'option mathématiques.

on cherche 
$$
P_M(\overline{L}) = \frac{P(\overline{L} \cap M)}{P(M)} = \frac{0.6m}{0.4j + 0.6m}
$$

. Compléter l'arbre suivant en détaillant les calculs effectués.

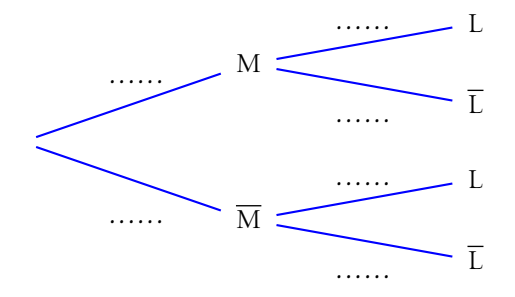

## Exercice 2 — *points*

*Les probabilités seront données sous forme décimale, arrondies au centième.*

Dans le cadre d'une campagne de sensibilisation au respect des locaux scolaire, une enquête a été menée auprès de 2 500 lycéens et collégiens d'une ville.

À la question : « Montez-vous les chaises sur les tables à la dernière heure de cours ? », (60 +*j*)% des des élèves ont répondu « oui ». (exemple : si vous êtes né le 13 octobre, *j* = 13 et donc 73% des élèves ont répondu « oui »)

On note C l'événement : « l'élève monte les chaises sur les tables à la dernière heure de cours » .

. On interroge au hasard 3 lycéens. Le nombre de lycéens est assez important pour considérer qu'il s'agit d'un tirage avec remise. On cherche la probabilité, arrondie au centième, que, parmi les 3 lycéens interrogées, un seul monte les chaises sur les tables à la dernière heure de cours.

a) Pour répondre à cette question, on peut dessiner un arbre de probabilités et lire la réponse en colorant les chemins correspondant. Compléter cet arbre, préciser les chemins et calculer cette probabilité. On peut répondre en dessinant un arbre :

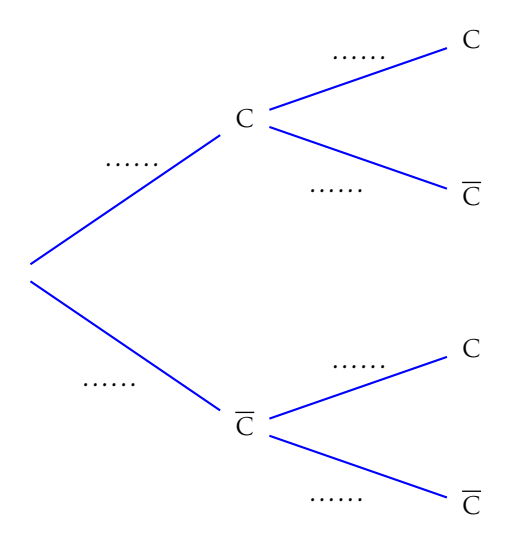

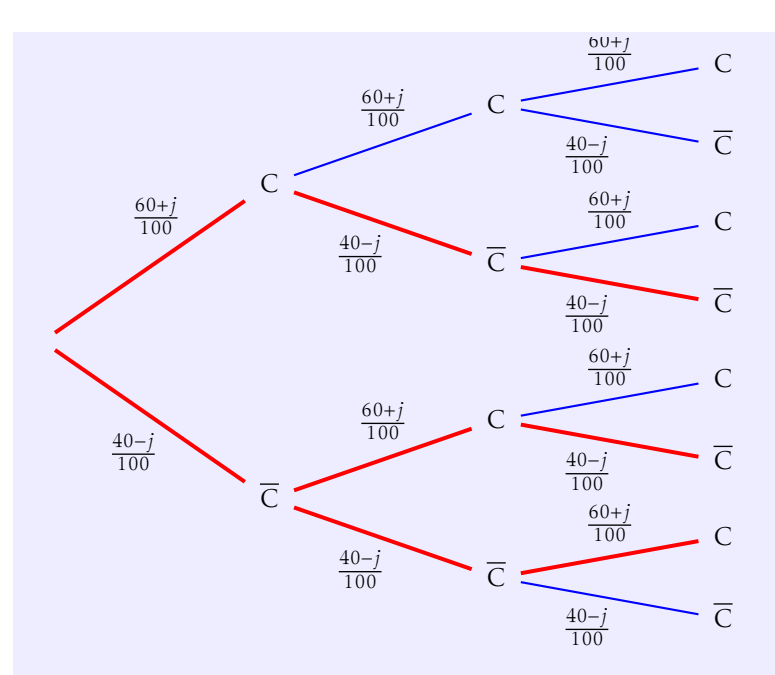

Soit X la variable aléatoire donnant le nombre d'élèves qui remontent les chaises à la dernière heure de cours.

$$
P(X = 1) = 3 \times \frac{60 + j}{100} \times \left(\frac{40 - j}{100}\right)^2
$$

b) Mais on peut aussi répondre en utilisant la calculatrice : préciser la fonction utilisée et les paramètres et écrivez le résultat obtenu.

Il faut utiliser la fonction Bpd avec comme paramètres *n* = 3, *p* =  $\frac{60+j}{100}$ 100 et  $X = 1$ .

. On interroge maintenant 15 lycéens au hasard. On peut toujours considérer qu'il s'agit d'un tirage avec remise.

<span id="page-6-0"></span>Quelle est la probabilité *qu'au moins* 12 d'entre eux mettent les chaises sur les tables à la dernière heure de cours ? Expliquer votre démarche.

« Au moins 12 » se traduit par  $P(X \ge 12)$ . Pour calculer il faut passer par l'événement contraire :

 $P(X \ge 12) = 1 - P(X < 12)$  $= 1 - P(X \le 11)$ 

puis utiliser la fonction Bcd avec les paramètres : *n* = 15, *p* =  $\frac{60+j}{100}$  $\frac{100}{100}$  et X = 11